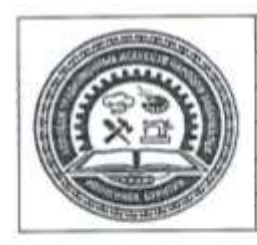

Министерство образования и науки Республики Бурятня ГБПОУ «Колледж традиционных искусств народов Забайкалья» Основные процессы образовательной деятельности Реализация ОПОП Рабочая программа учебной практики СК КТИНЗ ПО 2.4.37.2023

ОБСУЖДЕНО Председатель методобъединения

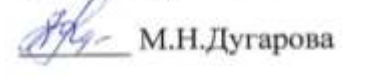

« Brychace 2023r.

СОГЛАСОВАНО Зав. метод.отделом

M BoT. II. Tyryrona<br>«*My grefpe*. 42023r.

**УТВЕРЖДАЮ** Директор ГБПОУ КТИНЗ

H.II.Caraes  $cc2023r$ .

#### РАБОЧАЯ ПРОГРАММА УЧЕБНОЙ ПРАКТИКИ

# ПМ.02 КОНСТРУИРОВАНИЕ И МОДЕЛИРОВАНИЕ ШВЕЙНЫХ ИЗДЕЛИЙ

29.01.10 Конструирование, моделирование и технология изготовления изделий легкой промышленности (по видам)

2023 г.

 Рабочая программа учебной практики профессионального модуля ПМ.02 Конструирование швейных изделий, разработана на основе федерального государственного образовательного стандарта среднего профессионального образования (ФГОС СПО) по специальности 29.02.10 Конструирование, моделирование и технология изготовления изделий легкой промышленности (по видам), утвержденного приказом Министерства просвещения России от 14 июня 2022 г. приказ №443, примерной основной образовательной программы по специальности 29.02.10 Конструирование, моделирование и технология изготовления изделий легкой промышленности (по видам).

Составитель: Тубанова Н.В., преподаватель специальных дисциплин

# **СОДЕРЖАНИЕ**

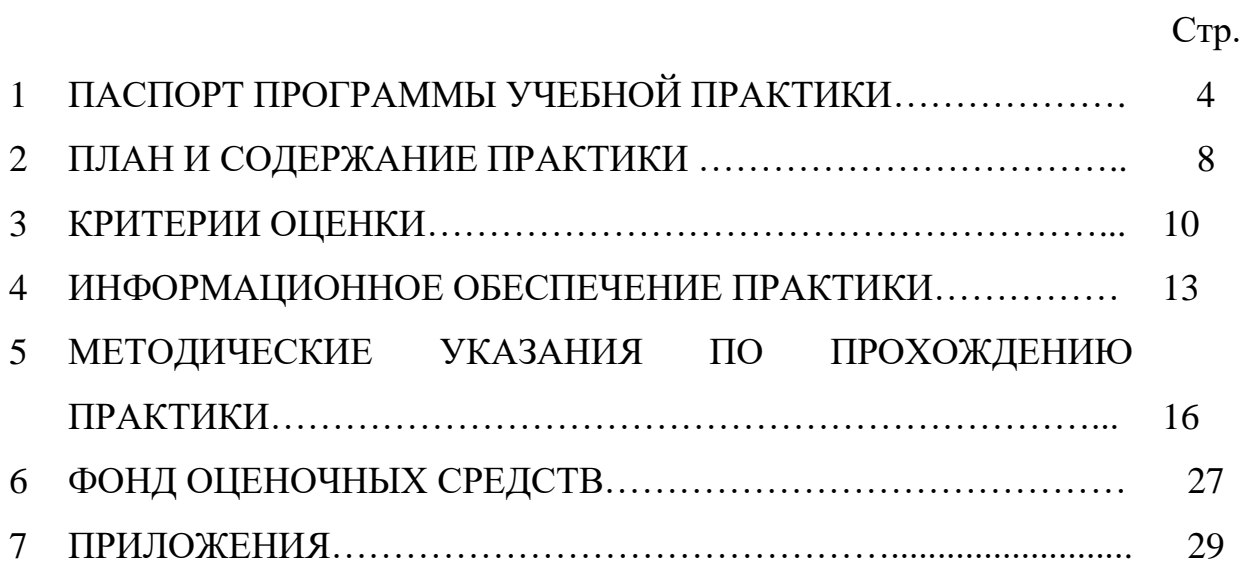

# **1 ПАСПОРТ ПРОГРАММЫ УЧЕБНОЙ ПРАКТИКИ ПМ.01 ХУДОЖЕСТВЕННОЕ ПРОЕКТИРОВАНИЕ ШВЕЙНЫХ ИЗДЕЛИЙ**

**1.1 Область применения программы учебной практики:**  Программа учебной практики по профессиональному модулю ПМ.02 Конструирование швейных изделий является частью основной профессиональной образовательной программы в соответствии с ФГОС СПО по специальности 29.02.10 Конструирование, моделирование и технология изготовления изделий легкой промышленности (по видам) в части освоения квалификации: технолог- конструктор и вида деятельности (ВД): Конструирование швейных изделий (по выбору).

# **1.2 Цели практики**

Учебная практика направлена на формирование у обучающихся умений, приобретение первоначального практического опыта и реализуется в рамках профессионального модуля ОПОП по видам деятельности, для последующего освоения ими общих и профессиональных компетенций по специальности 29.02.10 Конструирование, моделирование и технология изготовления изделий легкойпромышленности (по видам). Таблица 1 – Перечень общих компетенций

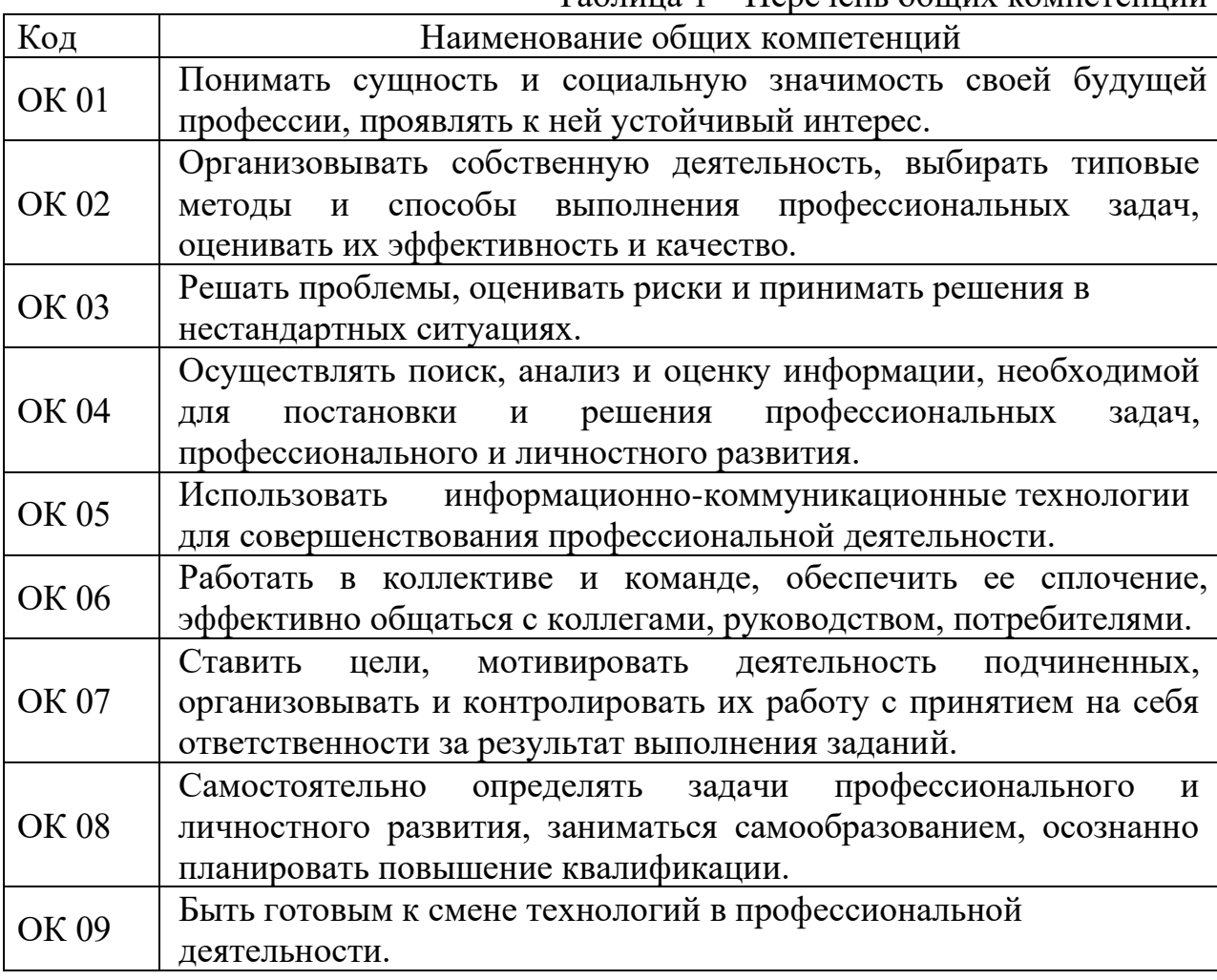

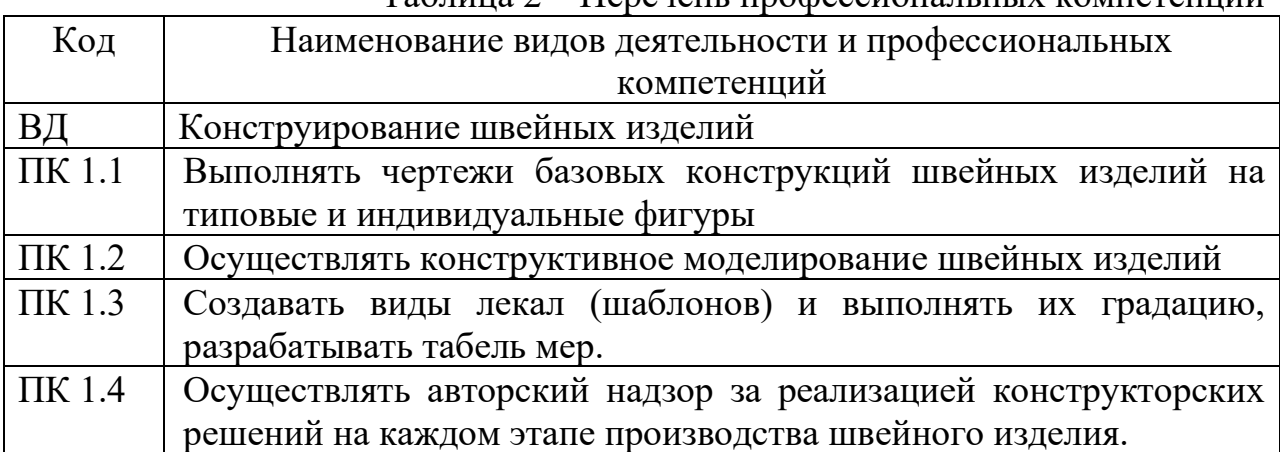

## Таблица 2 – Перечень профессиональных компетенций

# **1.3 Требования к результатам практики**

Результатом освоения программы учебной практики является:

Таблица 3 – Результаты освоения программы учебной практики

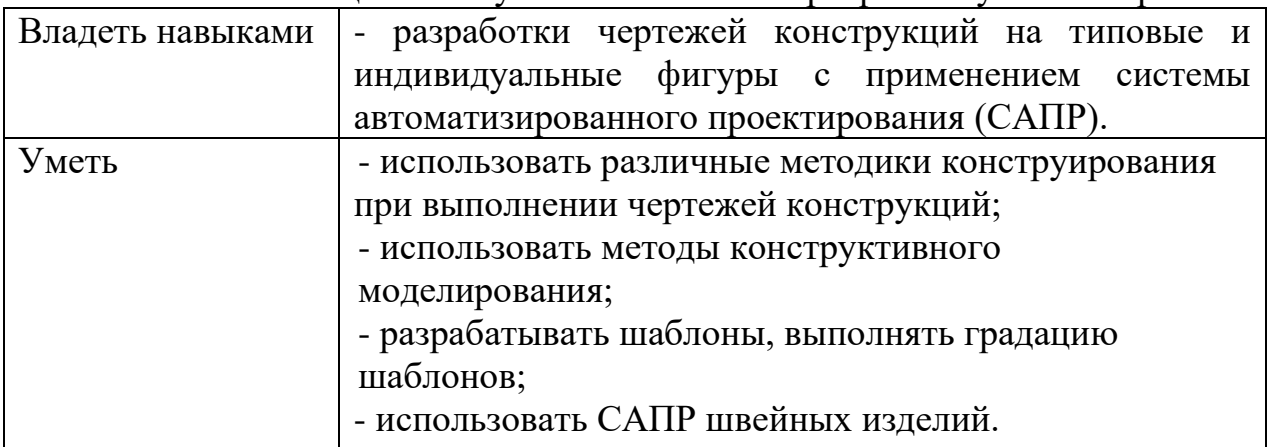

### **1.4 Формы контроля**

По учебной практике предусмотрен контроль в форме дифференцированного зачета, при условии;

- наличия оценки уровня освоения компетенций в аттестационном листе;

- наличия положительной характеристики на обучающегося по освоению общих и профессиональных компетенций в период прохождения практики (при наличии);

- полноты и своевременности представления дневника практики и отчета о практике в соответствии с заданием на практику.

Результаты прохождения практики обучающимися, учитываются при промежуточной аттестации по профессиональному модулю.

**1.5 Количество часов на освоение программы учебной практики** Учебная практика рассчитана на 72 часа.

# **1.6 Условия организации учебной практики**

Учебная практика проводится преподавателем профессионального цикла. Программа учебной практики профессионального модуля ПМ.02 Конструирование швейных изделий проводится на базе ГБПОУ КТИНЗ.

Учебная практика проводится в форме рассмотрения проблемных вопросов и заданий, решения ситуативных задач и практических заданий, оформленных в рабочей тетради. Обучающиеся при прохождении учебной практики обязаны полностью выполнять задания, предусмотренные программой практики.

Для реализации программы учебной практики профессионального модуля ПМ.02 Конструирование швейных изделий предусмотрены следующие специальные помещения: учебный кабинет.

Оборудование учебного кабинета и рабочих мест учебного кабинета:

- − рабочее место преподавателя (стул и стол преподавателя);
- − доска «Магнитно-меловая»;
- комплект учебно-методической документации;

Технические средства обучения:

- − персональный компьютер;
- − проектор;
- − МФУ.

Для успешного освоения учебной практики профессионального модуля ПМ.01 Художественное проектирование швейных изделий каждый студент обеспечивается учебно-методическими материалами.

# **2. ПЛАН И СОДЕРЖАНИЕ УЧЕБНОЙ ПРАКТИКИ ПРОФЕССИОНАЛЬНОГО МОДУЛЯ ПМ.02 КОНСТРУИРОВАНИЕ ШВЕЙНЫХ ИЗДЕЛИЙ**

Таблица 4– План и содержание учебной практики

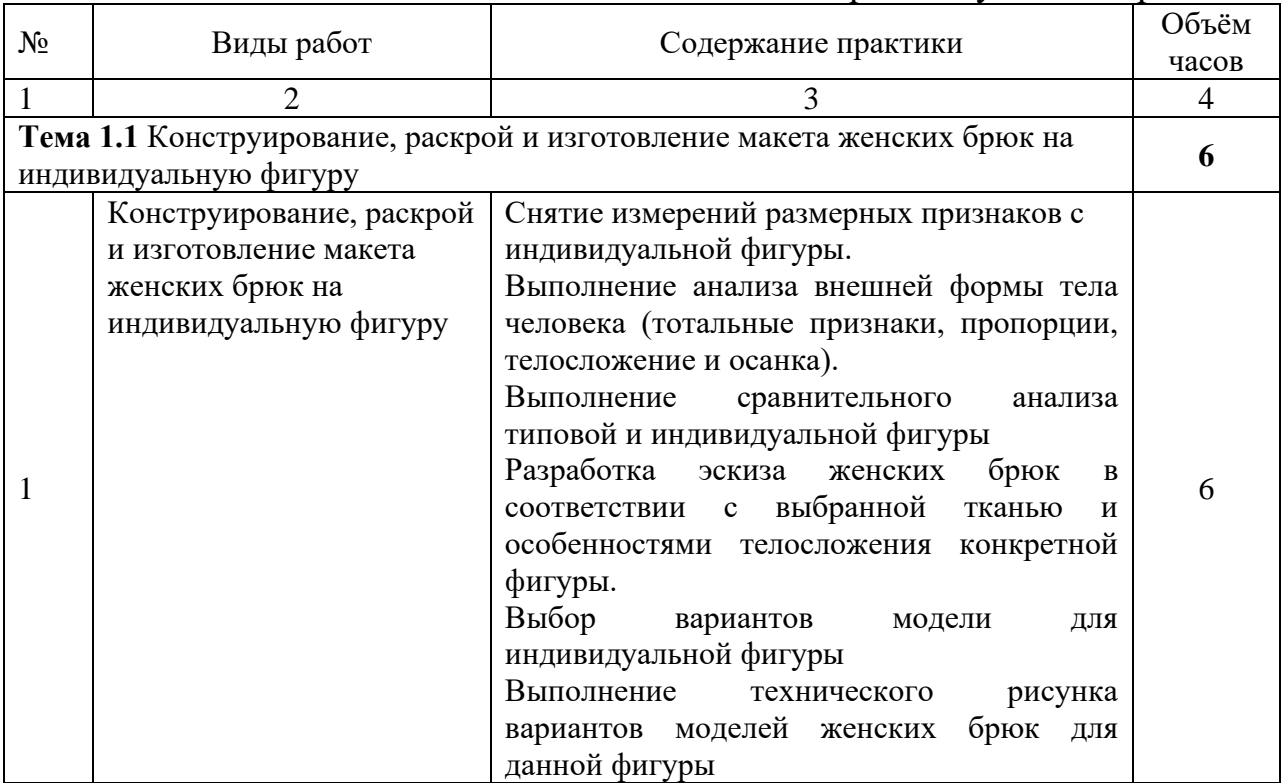

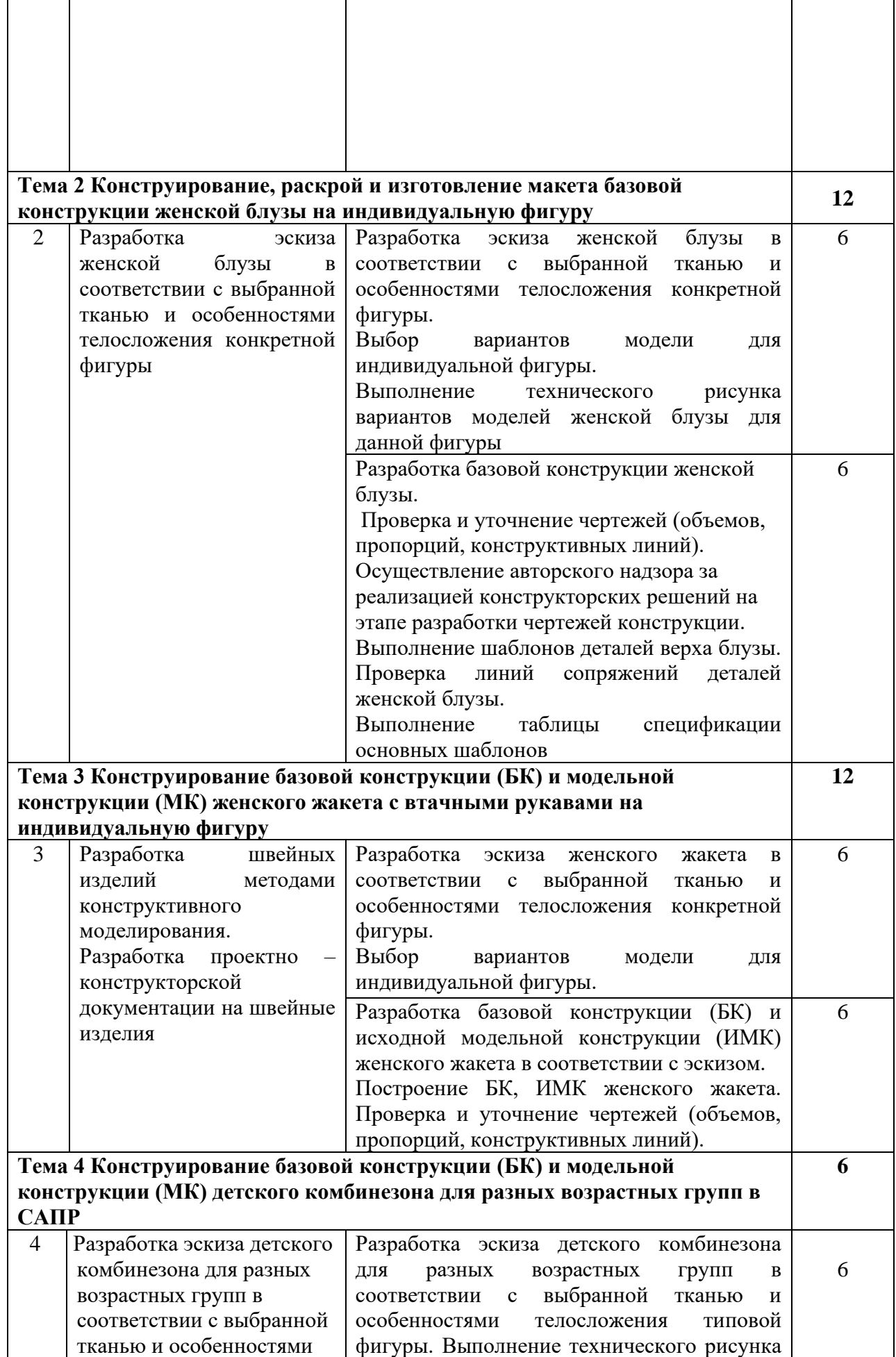

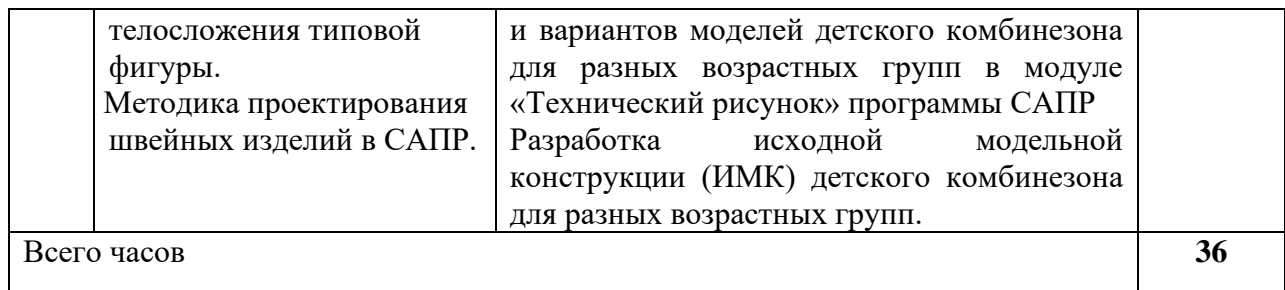

#### **3. КРИТЕРИИ ОЦЕНКИ**

По результатам учебной практики обучающиеся сдают дифференцированный зачет.

Требования к дифференцированному зачету по учебной практике: дифференцированный зачет по учебной практике выставляется с учетом результатов выполнения заданий и их отражения в отчете по учебной практике.

Дифференцированный зачет (с оценкой) по учебной практике выставляется на основании следующих критериев:

− систематичность работы обучающегося в период прохождения учебной практики с руководителем;

− адекватное оперирование и применение на практике имеющихся теоретических знаний;

− самостоятельность проведения основных форм и видов практической деятельности, предусмотренных программой учебной практики;

− качество и профессионализм выполнения заданий;

− содержание и качество оформляемой отчетной документации;

− своевременность представляемой отчетной документации;

− положительный отзыв руководителя практики об обучающемся.

Оценка «отлично» выставляется при выполнении всех вышеперечисленных критериев.

Оценка «хорошо» выставляется при нарушении сроков сдачи отчетной документации без уважительной причины не более чем на 1 день и/или при небрежном оформлении документации (с сохранением профессионального уровня выполнения видов работ, предусмотренной практикой).

Оценка «хорошо» выставляется также при наличии в отчетной документации негрубых ошибок и недочетов, свидетельствующих о некотором снижении уровня профессионализма выполнения заданий.

Оценка «удовлетворительно» выставляется при сдаче отчетной документации позднее указанного срока более чем на неделю без уважительной причины, при общей правильности документации и высоком качестве оформления. Оценка «удовлетворительно» может быть выставлена, если отчетная документация сдана в положенный срок, но в ней отсутствует какой-либо документ, что свидетельствует о невыполнении одного из видов деятельности, указанного в программе без его адекватной замены. Оценка «удовлетворительно» может быть выставлена также в случае несистематичности работы студента на базе практики, т.е. при его

неорганизованности и сниженной ответственности при выполнении тех или иных видов деятельности. Оценка «удовлетворительно» выставляется при наличии в отчетной документации ошибок, указывающих на низкий уровень профессиональности заключений и рекомендаций, изложенных обучающимся.

Оценка «неудовлетворительно» выставляется, если отчетная документация не сдана в течение десяти дней со дня установленного срока, если выполнена на низком, непрофессиональном уровне. Оценка «неудовлетворительно» ставится также в случае неорганизованности и низкой ответственности обучающегося – практиканта при выполнении тех или иных видов деятельности.

Контроль и оценка результатов прохождения учебной практики осуществляется руководителем практики в процессе её проведения, самостоятельного выполнения обучающимися индивидуальных заданий.

| Код                 | И |   |        | наименование Основные               | показатели | оценки Формы и методы |
|---------------------|---|---|--------|-------------------------------------|------------|-----------------------|
|                     |   |   |        | профессиональных и общих результата |            | контроля и оценки     |
| компетенций,        |   |   |        |                                     |            |                       |
| формируемых         |   | B | рамках |                                     |            |                       |
| модуля <sup>1</sup> |   |   |        |                                     |            |                       |

Таблица 5 – Контроль и оценка результатов учебной практики

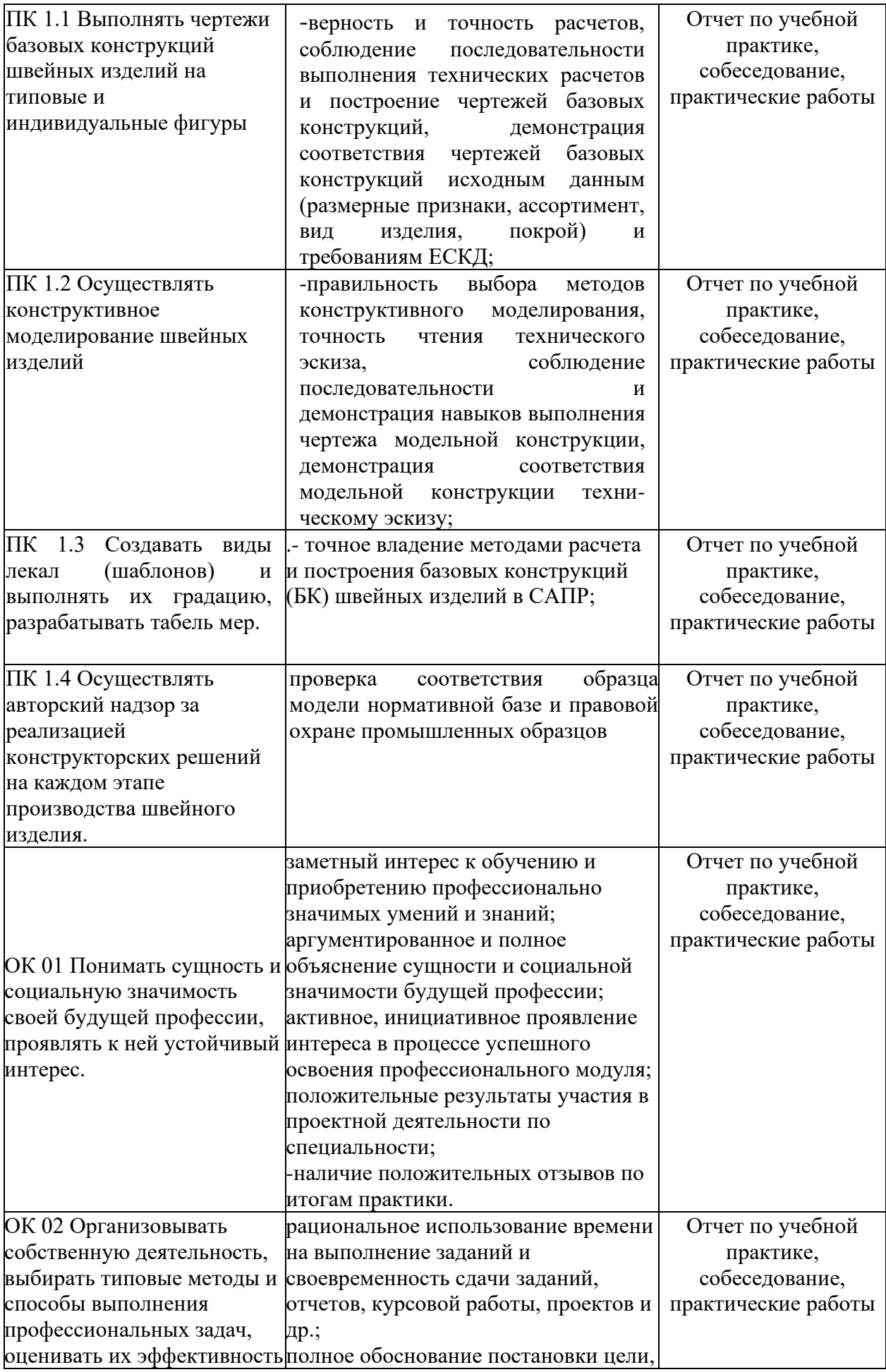

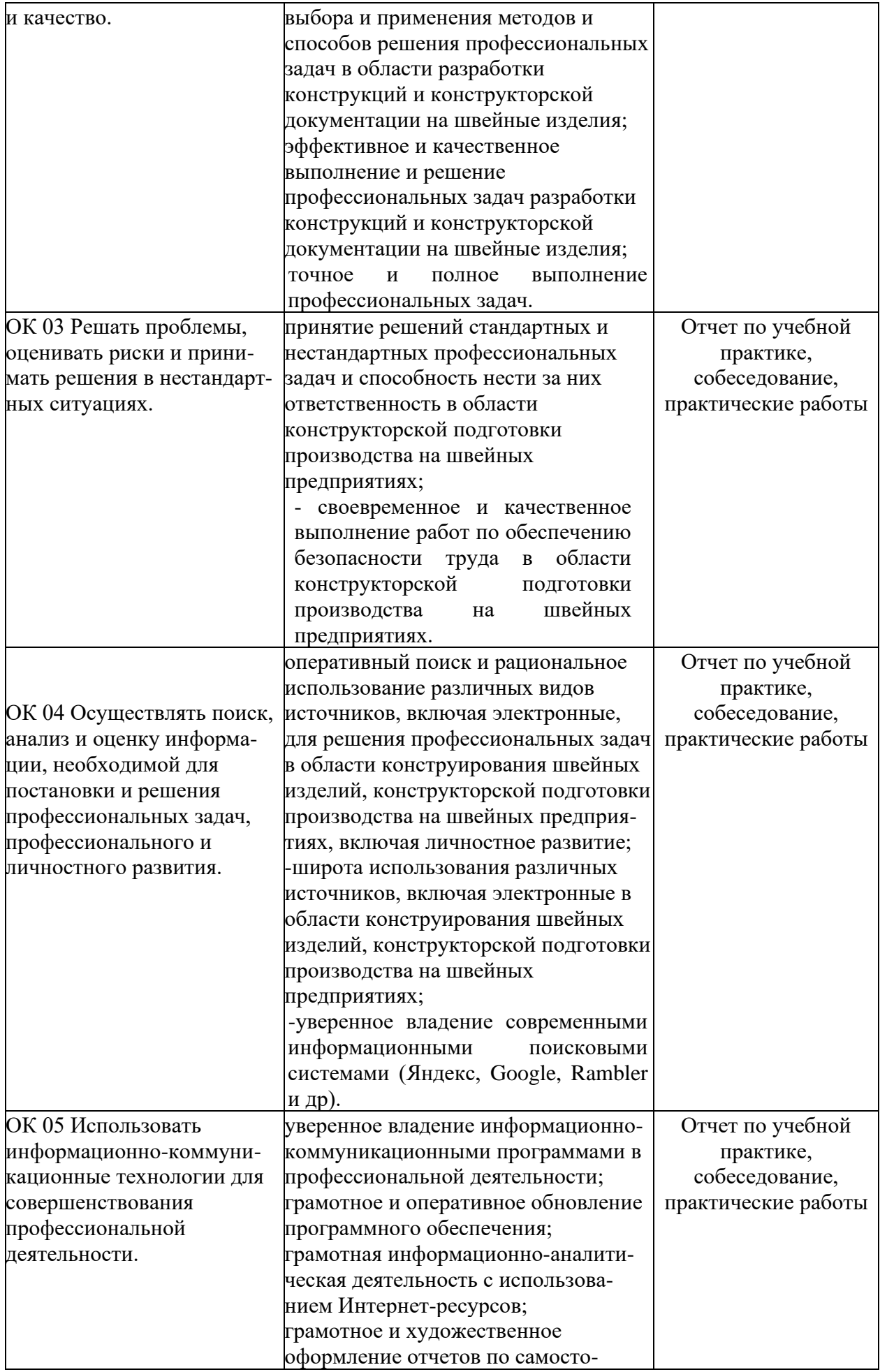

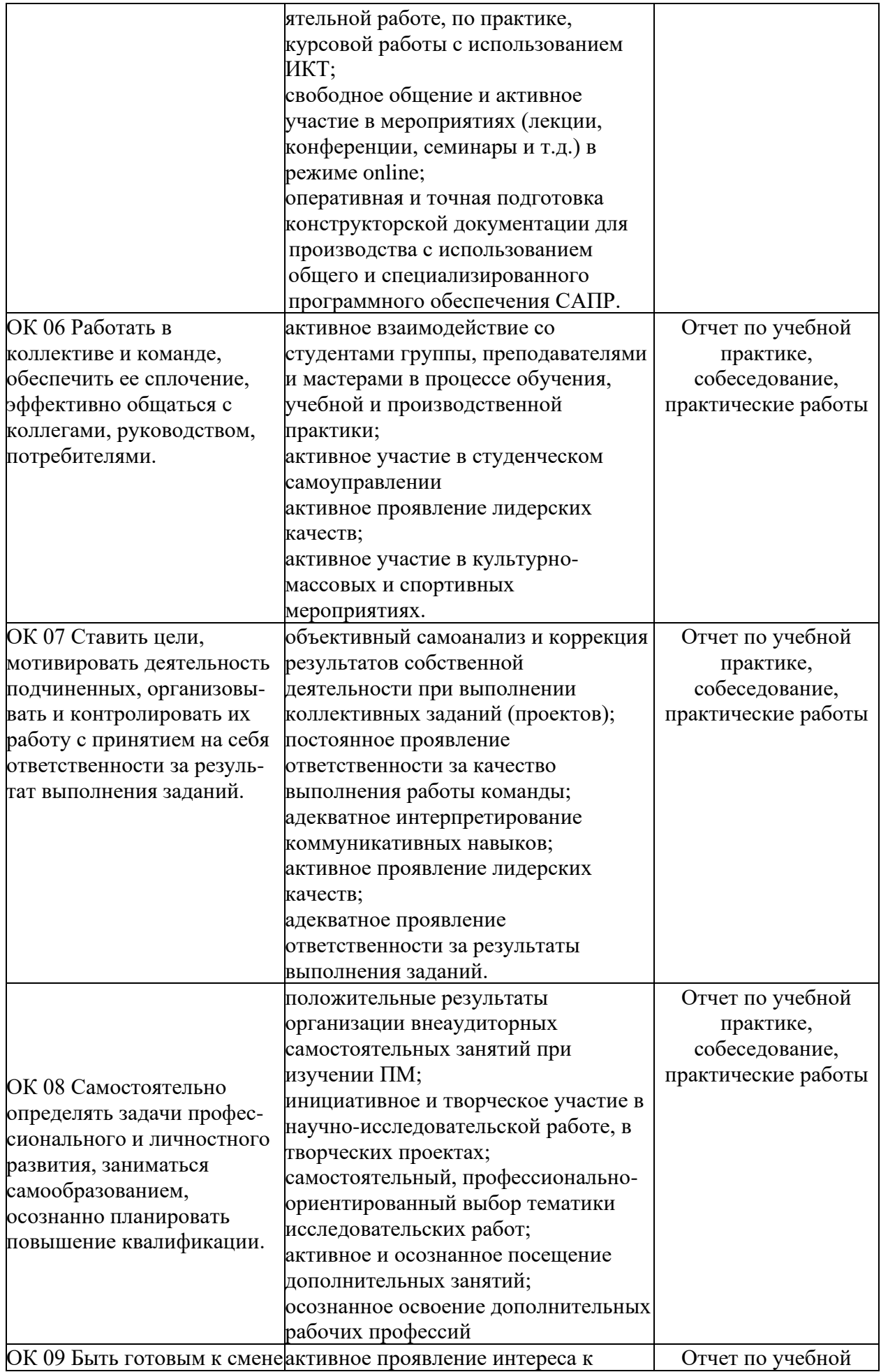

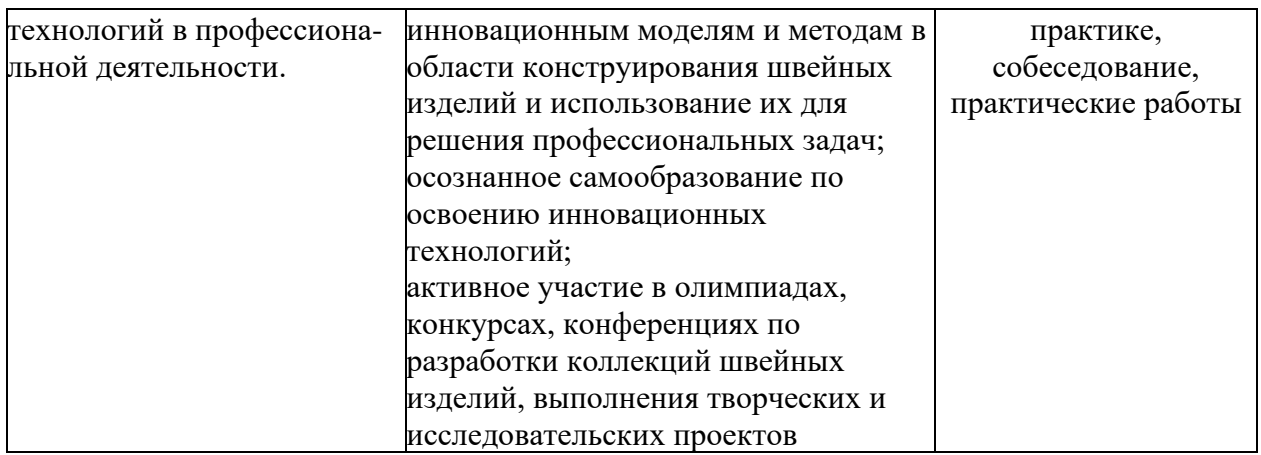

# **4. ИНФОРМАЦИОННОЕ ОБЕСПЕЧЕНИЕ УЧЕБНОЙ ПРАКТИКИ ПРОФЕССИОНАЛЬНОГО МОДУЛЯ ПМ.02 КОНСТРУИРОВАНИЕ ШВЕЙНЫХ ИЗДЕЛИЙ**

# **Нормативно - правовая документация:**

1. ГОСТ 31396-2009. Классификация типовых фигур женщин по ростам, размерам и полнотным группам для проектирования одежды. Введ. 2010-07- 01. М.: Стандартинформ, 2011, 61 с. Режим доступа <http://docs.cntd.ru/document/gost-31396-2009>

1. ГОСТ 31399-2009. Классификация типовых фигур мужчин по ростам, размерам и полнотным группам для проектирования одежды. Введ. 2010- 07-01. М.: Стандартинформ, 2011, 58 с. Режим доступа <http://docs.cntd.ru/document/gost-31396-2009>

2. ГОСТ 17916-86 Фигуры девочек типовые. Размерные признаки для проектирования одежды (с Изменениями N 1, 2). Изменение N 1 утверждено в сентябре 1989 г. (ИУС 1289). Изменение N 2 внесено юридическим бюро "Кодекс" по тексту ИУС N 3, 2005 г. М.: ИПК Издательство стандартов, 2001, 63с. Режим доступа<http://docs.cntd.ru/document/1200018431>

3. ГОСТ 17917-86 Фигуры мальчиков типовые. Размерные признаки для проектирования одежды (с Изменениями N 1, 2). – Введ. 1987.01.01. Изменение N 1, 2 утверждены в сентябре 1989 г., в декабре 2004 г. (ИУС 12- 89, 3-2005). М.: Стандартинформ, 2006, 65 с.

Режим доступа <http://docs.cntd.ru/document/1200018432>

### **Основные источники:**

1. Кузьмичев, В. Е. Конструирование швейных изделий: учебное пособие для среднего профессионального образования / В. Е. Кузьмичев, Н. И. Ахмедулова, Л. П. Юдина. — 3-е изд., испр. и доп. — Москва : Издательство Юрайт, 2022. — 543 с. — Режим доступа:

ww[w.biblio-online.ru/book/konstruirovanie-shveynyh-izdeliy-428710](https://biblio-online.ru/book/konstruirovanie-shveynyh-izdeliy-428710) 2. Кузьмичев, В. Е. Конструирование швейных изделий: системное проектирование: учебное пособие для среднего профессионального образования / В. Е. Кузьмичев, Н. И. Ахмедулова, Л. П. Юдина ; под научной редакцией В. Е. Кузьмичева. — 3-е изд., испр. и доп. — Москва:

Издательство Юрайт, 2022. — 392 с. — (Профессиональное образование). — ISBN 978-5-534-08530-3. — Текст: электронный // ЭБС Юрайт [сайт]. — URL[:](https://biblio-online.ru/bcode/441685) <https://biblio-online.ru/bcode/441685>

#### **Дополнительные источники:**

1.Амирова, Э.К. Конструирование швейных изделий (10-е изд., стер.): учебник. М.: Академия, 2017. – 432 с.

### **Интернет источники:**

1.Обзор методик конструирования одежды [электронный ресурс] <http://www.fine-craft.ru/index.php/articles/construction/item/86-review-procedures> 2.Приемы и виды конструктивного моделирования швейных изделий. [электронный ресурс]

<http://www.liveinternet.ru/users/luvolf/post320917065>

3.Моделирование и конструирование одежды. [электронный ресурс] <http://www.liveinternet.ru/users/5212571/rubric/5634625>

4.Конструирование и моделирование женской одежды. [электронный ресурс]

<http://www.school-russia.prosv.ru/metod/chernyakova/6.html>

5.Детская одежда. Английский метод конструирования и моделирования. [электронный ресурс] [http://www.liveinternet.ru/users/galina\\_o/post394332118](http://www.liveinternet.ru/users/galina_o/post394332118)

6.Моделирование мужской одежды - построение выкроек. [электронный ресурс] [http://nitochka.ru/mughskaya-modelirovanie.php](http://ni-tochka.ru/mughskaya-modelirovanie.php)

7.САПР Грация: Конструирование и моделирование одежды. [электронный ресурс]<http://www.saprgrazia.com/modeling.php>

# **5.МЕТОДИЧЕСКИЕ УКАЗАНИЯ ПО ПРОХОЖДЕНИЮ УЧЕБНОЙ ПРАКТИКИ**

#### **5.1 Содержание учебной практики**

![](_page_13_Picture_137.jpeg)

![](_page_14_Picture_267.jpeg)

![](_page_15_Picture_217.jpeg)

## **5.2 Требования к оформлению отчета 5.2.1 Содержание отчёта учебной практики**

Отчет по учебной практике представляет собой комплект материалов, включающий в себя документы на прохождение практики; материалы, подготовленные практикантом и подтверждающие выполнение заданий по учебной практике в рабочей тетради.

Все необходимые материалы по практике комплектуются студентом в папку-скоросшиватель в следующем порядке:

![](_page_15_Picture_218.jpeg)

# **Структура отчета по учебной практике по ПМ.02 Конструирование швейных изделий**

Отчет об учебной практике составляется индивидуально каждым обучающимся и должен отражать его деятельность в период практики.

Отчет составляется по основным разделам программы в печатном виде. Изложение отчета должно носить не повествовательный характер, а основываться на аналитических материалах с обязательной оценкой изученного практического опыта, выводами и предложениями по совершенствованию деятельности профессии горничной.

Общими требованиями к отчету являются: целевая направленность, логичное, аргументированное и ясное изложение материала, полнота освещения вопросов, предусмотренных программой практики, доказательность выводов, грамотность оформления, наличие схем, диаграмм, графиков и таблиц.

Объем отчета – 10-15 страниц. Список документов, нормативных и инструктивных материалов и литературы в основной объем отчета не включаются.

Текст отчета по практике должен быть набран на персональном компьютере и распечатан на принтере, шрифт 14 пт**.** (TimesNewRoman), с межстрочным интервалом – 1,5.Требования к полям: левое – 30 мм, правое  $-10$  мм, верхнее  $-20$  мм, нижнее  $-20$  мм.

Абзацный отступ составляет 1,25 см. Текст выравнивается по ширине. Оригинал отчета по практике печатается на одной стороне листа белой односортной бумаги формата А4 (размером 210х297 мм).

Текст печатается в текстовом редакторе Microsoft Word for Windows Тип шрифта: TimesNewRoman. Для основного текста размер 14 п. т., обычный.

#### **Заголовки**

Для заголовков разделов размер шрифта 16 п. т. полужирный, буквы строчные. Заголовки разделов выравнивают по центру без абзацного отступа.

Шрифт заголовков подразделов - размер 14 п. т. полужирный, выравниваются по центру без абзацного отступа. В конце заголовков точки не ставятся.

Текст заголовков, состоящих из нескольких строк, набирается с межстрочным интервалом – 1,5. Если заголовок состоит из двух предложений, то их разделяют точкой.

Между названием раздела и подраздела, а также между подразделом и текстом имеется одна свободная строка с межстрочным 1,5 интервалом.

Между текстом и следующим подразделом имеется две свободные строки с межстрочным 1,5 интервалом.

В тексте ничего не подчеркивается, курсивом не выделяется.

В оглавлении и по тексту заголовки глав и параграфов нумеруются арабскими цифрами.

Заголовки разделов отчета не нумеруются. Каждый заголовок должен состоять только из одного предложения. Оформление: шрифт16 п. т., TimesNewRoman, полужирный, буквы строчные. Данные заголовки также выравниваются по центру без абзацного отступа.

страницы текста нумеруются, номер страницы ставится арабскими цифрами в правой нижней части листа без точки.

Страницы, которые не нумеруются:

− титульный лист;

− лист задания;

− календарный план;

− содержание.

Реальная нумерация начинается с раздела «введение».

Затем далее располагаются: разделы, заключение, список использованных источников, приложения.

Каждый раздел начинается с новой страницы. Подразделы начинать с новой страницы не целесообразно.

#### **Перечисления.**

В тексте отчета могут быть приведены перечисления. Перечисления выделяют в тексте абзацным отступом, который используют только в первой строке. Перед каждой позицией перечисления ставят тире «–». Если необходимо в тексте отчета по практике сослаться на одно или несколько перечислений, то перед каждой позицией вместо тире ставят строчную букву, приводимую в алфавитном порядке, а после нее − скобку.

Для дальнейшей детализации перечисления используют арабские цифры, после которых ставят скобку, приводя их со смещением вправо на два знака относительно перечислений, обозначенных буквами.

Допускается вместо тире приводить арабские цифры (со скобкой или без скобки), а для дальнейшей детализации использовать строчные буквы русского или латинского алфавитов в алфавитном порядке (со скобкой или без скобки) после них.

#### **Формулы**

Формулы, содержащиеся в отчете по практике, располагают на отдельных строках, выравнивают по центру и нумеруют сквозной нумерацией арабскими цифрами, которые записывают на уровне формулы справа в круглых скобках. Непосредственно под формулой приводится расшифровка символов и числовых коэффициентов, если они не были пояснены в тексте. В этом случае сразу после формулы (до ее номера) ставится запятая, а первая строка расшифровки (выравнивание по левому краю) начинается словом «где» без двоеточия после него. Все позиции перечисления при расшифровке делаются с абзацным отступом с межстрочным интервалом - 1. Выше и ниже каждой формулы, а также после расшифровки должно быть оставлено не менее одной свободной строки (с межстрочным интервалом  $-1.5$ ).

Ссылки на источники по формулам необходимо делать только по тексту. На строках, где расположены формулы и расшифровки, ссылки размещать не следует.

Пояснения каждого символа приводят с новой строки в той последовательности, в которой эти символы приведены в формуле. Первую строку пояснения начинают со слова «где».

При приведении цифрового материала должны использоваться только арабские цифры, за исключением общепринятой нумерации кварталов, полугодий, которые обозначаются римскими цифрами. Римские цифры и даты, обозначаемые арабскими цифрами, не должны сопровождаться падежными окончаниями. Количественные числительные в тексте пишутся также без падежных окончаний. Если в тексте необходимо привести ряд

величин одной и той же размерности, то единица измерения указывается только после последнего числа.

#### **Знаки**

Такие знаки, как «№», «%» в тексте пишутся только словами: «номер», «процент» (…..денежные средства 0,87 процента). Математические знаки, такие как  $\langle\langle +\rangle, \langle\langle -\rangle, \langle\langle -\rangle\rangle$  итак далее, используются только в формулах. В тексте их следует писать словами «плюс», «минус» и т.п.

Приведенные в основном тексте таблицы, рисунки и графики должны сопровождаться их анализом. Громоздкие таблицы, рисунки, графики и иные материалы обычно оформляются приложениями к отчету **и** располагаются после раздела «Список использованных источников». В тексте на них делают ссылки.

#### **Приложение**

Слово «Приложение» пишется по центру, сферху страницы, без обзацного отступа 16 шрифтом, TimesNewRoman. Приложение нумеруется латинскими буквами.

#### **Иллюстрация (рисунок)**

Иллюстрации по тексту отчета (рисунки, графики, диаграммы и др.) следует нумеровать арабскими цифрами сквозной нумерацией. Иллюстрации должны иметь наименования и пояснительные данные (подрисуночный текст). Надписи на иллюстрациях, наименования и подрисуночный текст выравниваются по центру.

В подрисуночном тексте применяют одинарный интервал между строк. После наименования рисунка точка не ставится. Выше и ниже каждой иллюстрации следует оставить не менее одной свободной строки (межстрочный интервал – 1,5).

#### **Ссылки на источники**

Ссылки на источники следует указывать порядковым номером, которым он определяется в труктурном разделе «Cписок использованных источников». Номер выделяют двумя квадратными скобками.

Пример:

Большинство российских предприятий чаще всего оценивают эффективность рекламной кампании по тому, как продается продукция, иностранные предприятия - путём проведения опросов, определяющих, кто, как часто и какую рекламу видел [11].

При ссылках на разделы, подразделы, приложения следует указывать их порядковый номер, например :

«............в разделе 3»

«........в приложении А».

Примерымогут быть приведены в тех случаях, когда они поясняют требования документа или способствуют более краткому их изложению.

Примеры размещают, нумеруют и оформляют так же, как и примечания.

Сокращения слов в тексте не допускаются за исключением особых случаев, приведенных в правилах библиографического описания. Например,

допускаются следующие сокращения: то есть - т.е., итак далее - и т.д., и тому подобное - и т.п., и другие - и др., год (годы) - г. (гг.), тысячи, миллионы, миллиарды - тыс., млн., млрд., рубли - руб., копейки - коп.

Разрешается применение узкоспециализированных сокращений сих детальной расшифровкой после первого упоминания.

Пример:

ОАО (открытое акционерное общество)

Не рекомендуется вводить собственные сокращения обозначений и терминов.

Если в работе приводится ряд числовых значений, имеющих одну и ту же единицу измерения, то ее указывают только в конце последнего числового значения.

Пример:125, 347 и 963 тыс. руб., или 14, 49 и 78%.

Единицы измерения обозначаются сокращенно.

Пример:центнер - ц, тонна - т, минута - мин, час - ч, километр - км, километр в час - км/ч и т.д.).

После таких сокращений точка не ставится. Денежные измерения обозначаются с точкой: коп., руб., млн. руб. и т.д.

#### **Приложения.**

Приложения оформляются как продолжение данной работы на последующих ее листах. В приложениях помещают материал, дополняющий содержание основного текста.

Приложениями могут быть, например: рисунки и таблицы большого формата, инструкции, анкеты, сводные анкеты, схемы, формы первичных документов, графический материал и т.д.

Каждое приложение следует начинать с новой страницы с указанием слова «Приложение Х» - 16 шрифтом, TimesNewRoman, без абзацного отступа слово, выравнивание «по центру», с первой прописной буквы отдельной строкой. Приложение должно иметь заголовок, который записывают полужирным шрифтом, размер 14, с первой прописной буквы отдельной строкой, выравнивание «по центру».

Приложения обозначают прописными буквами русского алфавита, начиная с А и т.д., (например: Приложение В). За исключением букв Ё, З, Й, О, Ч, Ь, Ы, Ъ. В случае полного использования букв русского алфавита допускается обозначать приложения арабскими цифрами.

Приложения должны иметь общую с остальной частью отчета сквозную нумерацию страниц.

#### **Список использованных источников**.

Список использованных источников составляет одну из существенных частей отчета.

Название печатается вверху по центру страницы, без абзацного отступа слово, выравнивание «по центру», с первой прописной буквы отдельной строкой, 16 шрифтом, TimesNewRoman, Включенные в такой список источники должны иметь отражение в тексте отчета по практике. Все источники располагаются в алфавитном порядке.

#### **Рабочая тетрадь**

Тетрадь по учебной практике должна иметь аккуратный внешний вид. Все задания в рабочей тетради обучающиеся должны выполнять с соблюдением следующих требований:

1. Писать разборчивым аккуратным почерком.

 2. Работу выполнять в заданной последовательности и в соответствии с методическими указаниями к конкретному заданию.

 3. После каждого задания обязательно должно быть решение и написаны соответствующие выводы.

 4. В обязательном порядке должны быть устранены все недочеты и замечания руководителя практики.

# **6. ФОНД ОЦЕНОЧНЫХ СРЕДСТВ**

Фонд оценочных средств по учебной практике ПМ.02 Конструирование швейных изделий состоит из заданий, которые необходимо выполнить в рабочей тетради.

Оценка качества подготовки студентов осуществляется в двух основных направлениях:

− оценка уровня освоения программы учебной практики;

− оценка сформированности общих и профессиональных компетенций обучающихся.

По окончании учебной практики студентом предоставляется:

− рабочая тетрадь, с выполненными заданиями;

− дневник по учебной практике;

− отчет по учебной практике.

Аттестация по итогам учебной практики ПМ.02 Конструирование швейных изделий осуществляется после сдачи документов руководителю учебной практики и фактической защиты отчета, на основе оценки выполнения студентом программы учебной практики.

Критериями оценки являются: уровень теоретического осмысления студентами своей практической деятельности (её целей, задач, содержания); степень и качество приобретенных студентами практических умений и опыта, овладения профессиональными компетенциями.

![](_page_20_Picture_169.jpeg)

Критерии оценок заданий по учебной практике:

![](_page_21_Picture_104.jpeg)

Приложение А

**Государственное бюджетное профессиональное образовательное учреждение «Колледж традиционных искусств народов Забайкалья»**

## ЗАДАНИЕ на учебную практику

Обучающемуся гр. №

(№ группы, фамилия, имя, отчество обучающегося)

Специальности 29.02.10 Конструирование, моделирование и технология изготовления изделий легкойпромышленности (по видам).

Наименование практики: учебная практика по ПМ.02 Конструирование швейных изделий

Срок практики:

Место прохождения практики: ИП «Буданимаева М.М.»

Во время прохождения учебной практики необходимо выполнить следующие виды работ:

Руководитель учебной практики от образовательной организации

(подпись, Ф.И.О.)

 $\leftarrow \rightarrow$  20

Приложение Б

# **Государственное бюджетное профессиональное образовательное учреждение «Колледж традиционных искусств народов Забайкалья»**

# **ДНЕВНИК учебной практики по ПМ.02 Конструирование швейных изделий**

Фамилия \_\_\_\_\_\_\_\_\_\_\_\_\_\_\_\_\_\_\_\_\_\_\_\_\_\_\_\_\_\_\_\_\_\_\_\_\_\_\_\_\_\_\_\_\_\_\_\_\_\_\_\_\_\_\_\_\_\_ Имя

\_\_\_\_\_\_\_\_\_\_\_\_\_\_\_\_\_\_\_\_\_\_\_\_\_\_\_\_\_\_\_\_\_\_\_\_\_\_\_\_\_\_\_\_\_\_\_\_\_\_\_\_\_\_\_\_\_\_

\_\_\_\_\_\_\_\_\_\_\_\_\_\_\_\_\_\_\_\_\_\_\_\_\_\_\_\_\_\_\_\_\_\_\_\_\_\_\_\_\_\_\_\_\_\_\_\_\_\_\_\_\_\_\_\_\_\_ Отчество

Группа\_\_\_\_

Форма обучения: очная

Иволгинск , 202\_\_ год

# **СОДЕРЖАНИЕ**

1) Ежедневный учёт выполнения работ

2) Приложения<sup>1</sup>

![](_page_24_Picture_35.jpeg)

Выполнение работ, перечисленных в дневнике, с общей оценкой

по учебной практике обучающегося, по пятибалльной системе, удостоверяю

![](_page_24_Picture_36.jpeg)

 $M.\Pi.$ 

 $\begin{array}{c}\n\kappa \longrightarrow 20 \quad \text{r.}\n\end{array}$ 

 $\overline{1}$ В качестве приложения к Дневнику практики обучающийся оформляет графические, аудио-, фото-, видео - материалы, подтверждающие практический опыт, полученный на практике).

![](_page_25_Picture_86.jpeg)

#### **Содержание и оформление дневника по учебной практике**

Студенты при прохождении практики обязаны вести дневник по установленной форме. В дневник записывается календарный план прохождения практики (в соответствии с содержанием практики). В дальнейшем в дневнике фиксируются все реально выполненные студентом виды работ. Записи делаются каждый день. В графу «Краткое содержание выполненных работ»ежедневно заносится информация о деятельности студента на практике. В дневнике также отмечается участие в общественной работе, производственные экскурсии, научно-исследовательская работа в период практики. Дневник оформляется на бумаге формата А4 на обеих сторонах листа. Размеры полей: слева – 15 мм, справа – 15 мм, сверху и снизу – 20 мм. Страницы имеют сквозную нумерацию арабскими цифрами, проставленными в центре страницы без точки. Шрифт – TimesNewRoman 12, интервал 1,0 строки. Дневник по окончании периода прохождения практики, в сроки, установленные колледжем-интернатом, вместе с отчетом, передается руководителю практики от колледжа для проверки и допуску к защите.

### **Государственное бюджетное профессиональное образовательное учреждение «Колледж традиционных искусств народов Забайкалья»**

# **ОТЧЕТ**

# **ПО УЧЕБНОЙ ПРАКТИКЕ**

### **ПМ.02 Конструирование швейных изделий**

# **Специальность 29.02.10 Конструирование, моделирование и технология изготовления изделий легкойпромышленности (по видам).**

![](_page_26_Picture_72.jpeg)

Иволгинск, 20-

#### Аттестационный лист по практике

Обучающийся

 $\overline{( \Phi HO)}$ 

дикурса, группы дистециальности 29.02.10 Конструирование моделирование и технология изготовления изделий легкой промышленности (по видам).

![](_page_27_Picture_73.jpeg)

#### Сведения об уровне освоения профессиональных компетенций в период учебной практики

Согласно профессиональному модулю

#### ПМ.02 Конструирование швейных изделий

![](_page_27_Picture_74.jpeg)

Итоговая оценка

 $**$ 

Подпись руководителя учебной практики

от образовательной организации при политических постой и политических постояниях и политических по

Дата « » 20 г.

\* Высокий уровень, средний уровень, низкий уровень

\*\*При подведении итоговой оценки выводится среднее значение результата.

При этом используется следующая оценочная шкала:

- «З» - низкий уровень освоения компетенции;

- «4» - средний уровень освоения компетенции;

- «5» - высокий уровень освоения компетенции;

<sup>&</sup>lt;sup>1</sup> Руководитель практики от организации подписывает аттестационный лист по практике при прохождении производственной практики в организации

## Характеристика руководителя учебной практики на обучающегося по специальности 29.02.10 Конструирование, моделирование и технология изготовления изделий легкой промышленности (по видам).

За время прохождения учебной практики по профессиональному модулю ПМ.02 Конструирование швейных изделий

(фамилия, имя, отчество обучающегося) 2. (использует/не использует) современные средства и интерпретации информации, и информационные анализа поиска, технологии для выполнения задач профессиональной деятельности (планирует/не планирует) и реализует 3. собственное профессиональное и личностное развитие, предпринимательскую деятельность профессиональной  $\mathbf{B}$ c<sub>ob</sub>epe. использовать знания по финансовой грамотности в различных жизненных ситуациях 4. последните при тем (эффективно взаимодействует/не эффективно) взаимодействует и работает в коллективе и команде (осуществляет/не осуществляет) устную 5. государственном языке Российской и письменную коммуникацию на Федерации с учетом особенностей социального и культурного контекста. (содействует/не содействует)  $7.$ сохранению окружающей среды, ресурсосбережению, применять знания об изменении климата, принципы бережливого производства, эффективно действовать в чрезвычайных ситуациях. 9. (пользуется/не пользуется) профессиональной документацией на государственном и иностранном языках.

Руководитель учебной практики от организации

подпись

расшифровка подписи

 $\left\langle \!\!{\,}^{\mathop{}\limits_{}}_{\mathop{}\limits^{}}\right. \qquad \, {\,}^{\mathop{}\limits_{}}_{\mathop{}\limits^{}}\right\rangle \qquad \qquad \qquad \Gamma .$ 

# **Характеристика на обучающегося по освоению профессиональных компетенций в период прохождения учебной практики по специальности 29.02.10 Конструирование, моделирование и технология изготовления изделий легкойпромышленности (по видам). Квалификация: технолог- конструктор**

За время прохождения учебной практики по профессиональному модулю ПМ.02 Конструирование швейных изделий

\_\_\_\_\_\_\_\_\_\_\_\_\_\_\_\_\_\_\_\_\_\_\_\_\_\_\_\_\_\_\_\_\_\_\_\_\_\_\_\_\_\_\_\_\_\_\_\_\_\_\_\_\_\_\_\_\_\_\_\_\_\_\_\_\_\_ (фамилия, имя, отчество обучающегося)

При освоении дополнительных профессиональных компетенций:

ПК 1.1 Выполнять чертежи базовых конструкций швейных изделий на типовые и индивидуальные фигуры \_\_\_\_\_\_\_\_\_\_\_\_\_\_\_\_\_\_\_\_\_\_\_\_\_\_\_\_\_\_\_\_\_

\_\_\_\_\_\_\_\_\_\_\_\_\_\_\_\_\_\_\_\_\_\_\_\_\_\_\_\_\_\_\_\_\_\_\_\_\_\_\_\_\_\_\_\_\_\_\_\_\_\_\_\_\_\_\_\_\_\_\_\_\_\_\_\_\_\_

ПК 1.2. Осуществлять конструктивное моделирование швейных изделий

\_\_\_\_\_\_\_\_\_\_\_\_\_\_\_\_\_\_\_\_\_\_\_\_\_\_\_\_\_\_\_\_\_\_\_\_\_\_\_\_\_\_\_\_\_\_\_\_\_\_\_\_\_\_\_\_\_\_\_\_\_\_\_ \_\_\_\_\_\_\_\_\_\_\_\_\_\_\_\_\_\_\_\_\_\_\_\_\_\_\_\_\_\_\_\_\_\_\_\_\_\_\_\_\_\_\_\_\_\_\_\_\_\_\_\_\_\_\_\_\_\_\_\_\_\_\_\_\_\_

ПК 1.3 Создавать виды лекал (шаблонов) и выполнять их градацию, разрабатывать табель мер \_\_\_\_\_\_\_\_\_\_\_\_\_\_\_\_\_\_\_\_\_\_\_\_\_\_\_\_\_\_\_\_\_\_\_\_\_\_\_\_\_\_\_\_

ПК 1.4 Осуществлять авторский надзор за реализацией конструкторских решений на каждом этапе производства швейного изделия

\_\_\_\_\_\_\_\_\_\_\_\_\_\_\_\_\_\_\_\_\_\_\_\_\_\_\_\_\_\_\_\_\_\_\_\_\_\_\_\_\_\_\_\_\_\_\_\_\_\_\_\_\_\_\_\_\_\_\_\_\_\_\_\_\_\_

\_\_\_\_\_\_\_\_\_\_\_\_\_\_\_\_\_\_\_\_\_\_\_\_\_\_\_\_\_\_\_\_\_\_\_\_\_\_\_\_\_\_\_\_\_\_\_\_\_\_\_\_\_\_\_\_\_\_\_\_\_\_\_\_\_\_

Руководитель учебной практики

полпись расшифровка подписи

 $\left\langle \left\langle \begin{array}{ccc} & \to & \end{array} \right\rangle \right\rangle$